# User's Manual

## **USB 2.0 Manual Share Switch--2 Port**

## Version 1.0

## **Safety Instructions**

- Always read the safety instructions carefully
- Keep this User's Manual for future reference
- Keep this equipment away from humidity
- Lay this equipment on a reliable flat surface before setting it up
- If any of the following situation arises, get the equipment checked by a service technician:
  - o The equipment has been exposed to moisture
  - o The equipment has been dropped and damaged
  - o The equipment has obvious sign of breakage
  - The equipment has not working well or you cannot get it work according to User's Manual.

#### Introduction

The USB2.0 2-port manual share switch is a multi-function product, which enables two computers to share a USB device or multiple devices. Quickly switch between computers with a push of hot key (Scroll Lock). The installation is easy with plug and play convenience.

#### **Features**

- Compliant with USB 2.0 specification
- USB 2 channel switch (2 USB type-B connecter, 1 USB type-A connecter)
- Supports 2 computers sharing with 1 device
- Switch between computers by using the port select button or hot key
- Provides Bus-Power of 500mA per port
- Two LED (green) port status indicators

#### **System Requirements**

- IBM compatible Pentium-233MHZ or faster & MAC PC
- MS Windows 98SE, ME, 2000, XP, Mac OS 9.0 or higher.
- Available USB2.0 Port

## **Package Contents**

- The USB2.0 2-port manual share switch
- User Manual

## **Specifications**

| Model               | USB2.0 Manual Share Switch-2 Port |
|---------------------|-----------------------------------|
| Ports               | 2 USB Type-B (to computer)        |
|                     | 1 USB Type-A (to device or hub)   |
| Power               | Bus-powered 500mA per port        |
| Push Button         | Port selector                     |
| Status Lights       | 2 port-indicator LEDs             |
| Storage Temperature | -10~85°C                          |
| Working Temperature | 0~70℃                             |

### **Hardware Installation**

Just simply plug one USB cable into PC1 and "the USB2.0 2-port manual share switch" USB type B port and another USB cable into PC2 and the other "the USB2.0 2-port manual share switch" USB type B port

- Use one USB cable to connect PC1 and "the USB2.0 2-port manual share switch" USB type B port, whose LED will blink couple times and keep light on, which means PC1 has right to access the USB device.
- 2. Use another USB cable to connect PC2 and "the USB2.0 2-port manual share switch" USB type B port. The LED of PC1 LED will blink couple times and keep light on, which means PC2 is ready for hot key switch.

After connecting any USB device to our "the USB2.0 2-port manual share switch", you are ready to use the USB 2 port manual share switch either by press the switch button on switch or double click the Scroll Lock button ( Hot Key ) on keyboard.

## Remark: Mac doesn't support Hot Key.

Two computers share one device:

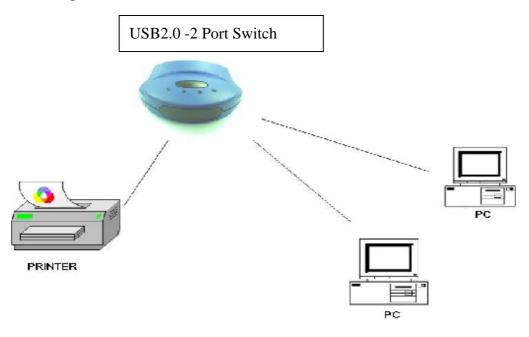

Two computers share multiple devices:

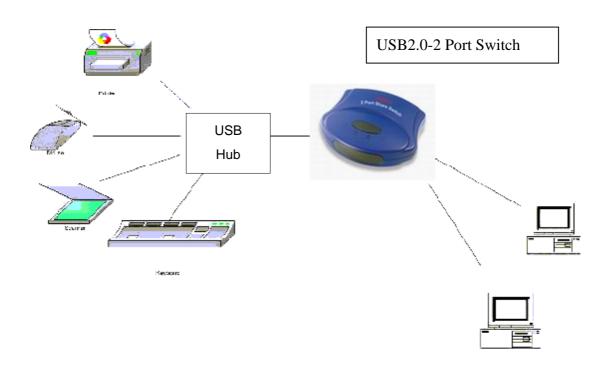

## **Frequently Asked Questions**

Q: How do I know the USB A type is ready for device?

A: After connecting PC1 to one "the USB2.0 2-port manual share switch" port by a USB cable, the LED of PC1 will blink couple times and keep light on, which means PC1 has right to use the device.

Q: How do I know the hot key is ready?

A: After 2 PCs are connected to "the USB2.0 2-port manual share switch" by 2 USB cables, the LED of PC1 will blink couple times and keep light on. After this process, the LED of PC1 will blink couple times again and keep light on, which means the PC2 has right to use hot key.

**Remark:** Please don't switch the right of use during data transferring. It will cause the data lost.

## Certificate

**FCC** 

This equipment has been tested and found to comply with Part 15 of the FCC Rules. Operation is subject to the following two conditions:

- (1) This device may not cause harmful interference
- (2) This device must accept any interference received. Including interference that may cause undesired operation.

#### CE - Certificate

This equipment is in compliance with the requirements of the following regulations: EN 55 022: CLASS B

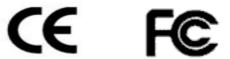

#### DISCLAIMER

Information in this document is subject to change without notice. The manufacturer does not make any representations or warranties (implied or otherwise) regarding the accuracy and completeness of this document and shall in no event be liable for any loss of profit or any commercial damage, including but not limited to special, incidental, consequential, or other damage.

No part of this document may be reproduced or transmitted in any form by any means, electronic or mechanical, including photocopying, recording or information recording and retrieval systems without the express written permission of the manufacturer.